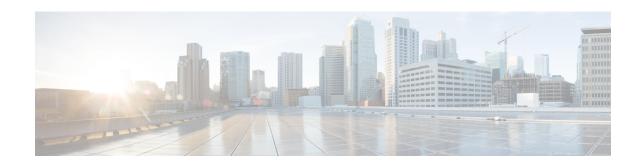

## **New and Changed Information**

Table 1: New and Changed Features

| Content                                         | Description                                                                            | Changed in Release | Where Documented                                |
|-------------------------------------------------|----------------------------------------------------------------------------------------|--------------------|-------------------------------------------------|
| Layer 3 Forwarding                              | This feature is introduced.                                                            | 5.2(1)SK3(2.2)     | Layer 3 Forwarding Overview                     |
| Configuring VLAN Trunk<br>vEthernet Ports       | This feature is introduced.                                                            | 5.2(1)SK3(2.2)     | Configuring VLAN Trunk<br>vEthernet Ports       |
| Neutron-to-VSM Configuration<br>Synchronization | An automatic state mismatch check between VSM and Neutron is performed.                | 5.2(1)SK3(2.2)     | Neutron-to-VSM Configuration<br>Synchronization |
| OpenStack Commands                              | cisco-credential-* and<br>cisco-network-profile-* commands<br>are no longer supported. | 5.2(1)SK3(2.2)     | OpenStack Command Reference                     |
| Private VLANs                                   | This feature is introduced.                                                            | 5.2(1)SK3(2.1)     | Information About Private VLANs                 |